# GIGABYTE/WLAN Keyboard FDC-6802

### Features:

Radio frequency transmission (2.4G ISM band),
Trackball mouse,
Small and lightweight design
Reliable membrane contact,
16 channels and 12 bit ID code,
Built-in receiver,
5 special buttons,

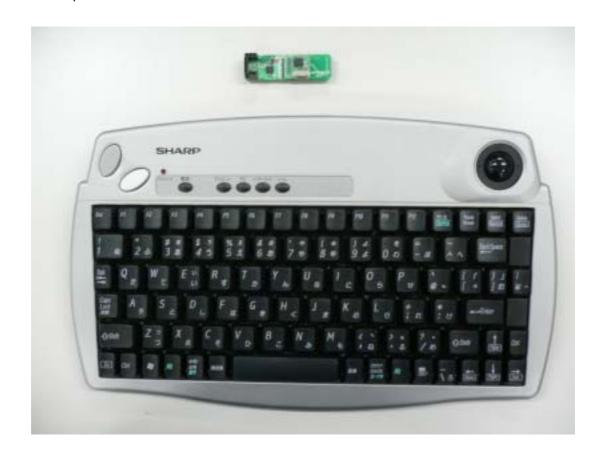

## Operation instruction

- 1 . Pack two triple A batteries into KEYBOARD (the transmitter).
- 2. When PC is in turned-on state, please use keyboard to aim at the receiver which has been installed in the PC.
  - (1) Press ID switch of receiver in the front panel of PC.
  - (2) Then, press the red button on the keyboard to pass the signal to receiver.
- 3. When RF wireless keyboard is set up, it is still without reaction or without signals.
  - (1) Repeat the direction of Step 2-(1) and 2-(2)
  - (2) Confirm two batteries have been installed correctly.
- 4 . Compatibility: The operating system is suitable for Windows 2000 and Windows XP.

#### FEDERAL COMMUNICATIONS COMMISSION INTERFERENCE STATEMENT

This equipment has been tested and found to comply with the limits for a Class B digital device, pursuant to Part 15 of the FCC Rules. These limits are designed to provide reasonable protection against harmful interference in a residential installation. This equipment generates, uses and can radiate radio frequency energy and, if not installed and used in accordance with the instructions, may cause harmful interference to radio communications. However, there is no guarantee that interference will not occur in a particular installation. If this equipment does cause harmful interference to radio or television reception, which can be determined by turning the equipment off and on, the user is encouraged to try to correct the interference by one or more of the following measures:

- --Reorient or relocate the receiving antenna.
- --Increase the separation between the equipment and receiver.
- --Connect the equipment into an outlet on a circuit different from that to which the receiver is connected.
- --Consult the dealer or an experienced radio/TV technician for help.

### **CAUTION:**

Any changes or modifications not expressly approved by the grantee of this device could void the user's authority to operate the equipment.